# **Manual De Instalacion Linux**

As recognized, adventure as without difficulty as experience not quite lesson, amusement, as competently as union can be gotten by just checking out a books Manual De Instalacion Linux as a consequence it is not directly d world.

We manage to pay for you this proper as competently as simple mannerism to acquire those all. We meet the expense of Manual De Instalacion Linux and numerous books collections from fictions to scientific research in any wa your partner.

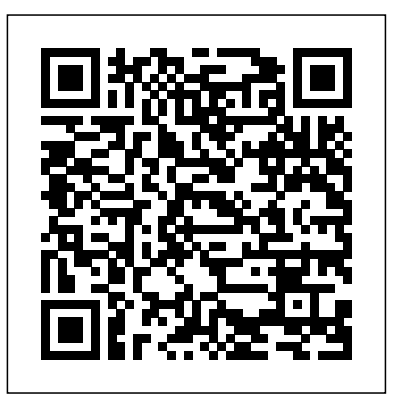

*Ubuntu Linux* Fultus Corporation

Hace ocho años, la Informática Forense era solo una asignatura en vías de desarrollo, apenas conocida entre la mayorí a de los profesionales de la Criminalí stica, gestionada por muy pocos GNU/Linux. Algunos de los temas abordados en esta obra son: distintas formas de instalació n del sistema y casi aislada de las disciplinas que le dan razón de ser: el Derecho, la Criminalí stica y la Informática. En la presente publicación, el orden que mostramos no es antojadizo ni aleatorio, sino que indica un camino a seguir por todo aquel que desea desempeñ arse como perito en la materia. Hoy el panorama ha cambiado - entre otras razones por la amplia difusión y recepción que tuvo el Manual de Informática Forense, ofrecido a los lectores por esta misma Editorial (2011)- y nuevamente nos encontramos con la Prof. Ing. María Elena Darahuge (prácticaprocedimental) y el Prof. Ing. Luis Enrique Arellano González (desarrollo teóricoconceptual), quienes, con el auspicio de la Facultad Regional Avellaneda (Universidad Tecnológica Nacional), han complementado la obra antedicha, ampliando sus alcances sobre los componentes informáticos móviles (iPod, iPad, tablet, telefonía celular) y especificando temas de permanente actualidad, tales como la "cadena de custodia informático forense", que tanto ha dado que hablar en el entorno jurisprudencial durante el año 2012. Este Manual se integra al anterior a fin de brindar un instrumento organizado conceptual y procedimentalmente a los operadores del Derecho (jueces, funcionarios judiciales, abogados de la matrícula), ingenieros, licenciados y peritos en Informática, Sistemas o Computación, licenciados en Criminalí stica, profesionales y empresarios que aspiren a una visión clara y sencilla de la Problemá tica Informático Forense, para resolver situaciones cotidianas y darle soporte a sus decisiones. Esperamos que esta obra les proporcione la utilidad y claridad pretendidas. *Manual de informática forense* Ediciones de la U

Mucha agua ha pasado bajo el puente, desde aquel momento en que corriendo el año 2004, los autores iniciaban el Primer Curso de Experto en Informática Forense, en la Universidad Tecnológica Nacional, Facultad Regional Avellaneda. Se trataba de un intento de difundir la disciplina como parte integradora de la metodología criminalí stica, con tecnologí a y té cnicas informáticas y en el marco legal de nuestro país. Como soporte al precitado curso, se instrumentó el primer Grupo de Expertos en Informática Forense, hoy con más de 1250 miembros en América Latina y España. El profesionales de la industria. Este libro sirve como manual de resultado de aquella tarea fue la elaboració n de dos manuales, tambié n publicados por la introducción a la herramienta, permitiendo adquirir al lector las Editorial Errepar: el Manual de Informática Forense, donde se sentaron las bases teó ricas de la disciplina adaptada a nuestra realidad judicial, y luego el Manual de Informática Forense II, con la pretensió n de extender la disciplina hacia la computació n Universidad de Alicante, impartiendo docencia en las titulaciones de mó vil (eran las postrimerías del año 2012). Hoy la tecnología nos ha pasado por el costado; el Derecho como siempre corre desde atrás y desde muy lejos. Los intentos que realiza por reducir la distancia parecen fuegos fatuos (la problemá tica para instaurar Instalación y configuración del software de servidor Web (UF1271) es una el sistema de notificaciones electró nicas por parte de la CSJN es prueba cabal de ello). Sin embargo, los operadores del Derecho y los auxiliares del juez no pueden darse el lujo (MF0495\_3)". Este módulo está incluido en el Certificado de de perder el tren tecnoló gico, so pena de incrementar la inseguridad jurí dica que nos afecta a todos. Por esa razón, creemos que la única forma de evitar la brecha es la capacitació n permanente de todos los involucrados y la difusió n amplia e indiscriminada fielmente el índice de contenidos publicado en el Real Decreto que lo del conocimiento que cada día se amplía, evoluciona, cambia y se perfecciona. La primera parte de esta nueva obra pretende acercar a los operadores del Derecho una herramienta sencilla y ú til para realizar una gestión eficiente, efectiva y eficaz de la prueba documental informática, aproximando las tres disciplinas involucradas (Criminalí stica, Informática y Derecho), mediante un lenguaje comprensible para los destinatarios. La segunda parte está especialmente orientada a los peritos, expertos y otros auxiliares del juez, brindando una serie de ejercicios prácticos (resueltos) que facilitan la capacitación de los profesionales jó venes que se aproximan a la disciplina y unifican la metodología de resolución pericial para los más avezados (no existen

Informá tica forense en nuestro país aún no ha cumplido las dos décadas). La Prof. Mg. Marí a Elena Darahuge y el Prof. Esp. Luis Enrique Arellano Gonzá lez han intentado profesionalidad "Administración de servicios de Internet por este medio complementar las dos obras antes citadas y brindar continuidad al proceso (IFCT0509)", publicado en los Reales Decretos 686/2011 y 628/2013. de formación permanente que la Informática forense estimula en sus cultores, la tecnología impulsa, el Derecho espera con premura y la ciudadanía exige con impaciencia. *Linux RedHat 6.1* Anaya Multimedia-Anaya Interactiva Este es un libro adecuado para aprender a crear bá sicas y complejas plataformas tecnoló gicas haciendo uso únicamente de software libre. En su interior encontrará una gran gama de procedimientos revisados y ajustados a las mejores prácticas de implementación de infraestructura tecnológica. Esta extensa guía de <sup>esta estructura:</sup> • Ficha técnica • Objetivos generales y fácil lectura lo llevará de la mano para lograr objetivos concretos con el sistema operativo Debian operativo, utilización profunda de la terminal de comandos, uso de los repositorios del sistema (paquetería), compilación de programas, exploración sobre los distintos entornos gráficos, configuración avanzada de servidores de distinta índole (Apache2, VSFTPD, PostgreSQL, PHP, Exim4 [haciendo uso de certificados de seguridad, llaves encriptadas, conexiones seguras, cuotas de disco por usuario para un mayor control]), fusión de aplicaciones, construcción de avanzados sistemas de cortafuegos extendida, de que el uso de GNU/Linux es dificultoso o incómodo. (IPTABLES), creación de guiones de comandos, automatización y actualización del sistema operativo, administración avanzada de usuarios y grupos, permisologias del sistema, atributos sobre ficheros, un capí tulo entero dedicado a la instalación y configuración de los juegos más populares del ambiente Linux. Todo esto y más haciendo uso de ejemplos prácticos y casos de estudio que le facilitarán la asimilación del conocimiento impartido. El Gran libro de Debian GNU/Linux está diseñado cronoló gicamente para facilitar el aprendizaje de los capítulos y cuenta con actividades para el laboratorio, detalmanera que usted pueda certificar sus conocimientos, independientemente desitiene o no gran parte de su fundamento, y sólo pueden basarse en antiguos experiencia en el á rea de la administración de sistemas tipo UNIX. Conforme vaya avanzando en las <mark>materiasdelmanual,ustedirá dominando elsistema ElGran libro de Debian GNU/Linux será suguía esta</mark> es demostrar que Ubuntu es una distribución madura de por excelencia en el momento del desarrollo e implementació n de plataformas tecnológicas basadas en software libre. Manual Oficial Cinelerra CV USERSHOP ESTE LIBRO LE PERMITIRA: -Comparar los 2 sistemas operativos antes de hacer su elección -Comparar aplicaciones Windows con sus equivalentes para Linux --Guiarse paso a paso en la insatación y configuración de sus perifericos -Aprender a usar las aplicaciones de las interfaces gráficas KDE y Gnome -Personalizar el aspecto gráfico de estas interfaces -Configurar la conexión a Internet, correo o grupos de noticias Manual de informática forense II Editorial Planea La infografía en tres dimensiones recibe cada vez mayor atención gracias al mundo del cine de animación y al de los videojuegos. El software de libre distribución Blender ha incrementado su popularidad durante los

peritos de la "vieja escuela", simplemente porque no existe una "vieja escuela", ya que la del módulo "Administración de servicios de mensajería electrónica (MF0496\_3)". Este módulo está incluido en el Certificado de Este manual sigue fielmente el índice de contenidos publicado en el Real Decreto que lo regula. Se trata de un material dirigido a favorecer el aprendizaje teórico-práctico que resultará de gran utilidad para la impartición de los cursos organizados por el centro acreditado. Los contenidos se han desarrollado siguiendo específicos • Desarrollo teórico • Ejercicios prácticos con soluciones • Resumen por tema • Glosario de términos • Bibliografía **Manual. Instalación y configuración del software de servidor Web (UF1271). Certificados de profesionalidad. Administración de servicios de Internet (IFCT0509)** Editorial Ra-Ma Entre los usuarios de computadores existe la opinión, más o menos Igualmente, hay quien piensa que es un sistema operativo sólo para informáticos e, incluso, que no aporta ninguna ventaja a un usuario medio, acostumbrado al uso del sistema operativo dominante en el mercado del PC de escritorio. En la actualidad, y gracias a iniciativas como el proyecto Ubuntu, estas opiniones han perdido tópicos o mensajes puramente comerciales. El principal objetivo de GNU/Linux, lista para cualquier usuario medio de PC, y con grandes ventajas para el mismo. El otro objetivo de esta obra es transmitir al lector los conocimientos y, sobretodo, la curiosidad, necesarios para que se anime a utilizar este excelente sistema operativo, experimentando las bondades del Software Libre en una de sus más interesantes manifestaciones. En los quince capítulos de que consta el volumen que Ud. tiene en sus manos, se analiza esta distribución: el proyecto del que nace, se hace un repaso del software que incluye y se comentan aspectos relacionados con los diferentes 'sabores' que podemos encontrar de Ubuntu: Kubuntu, Xubuntu, Server Edition, etc.

mensajería electrónica (UF1273) es una de las Unidades Formativas

últimos años, en parte debido a su coste gratuito y también a sus resultados profesionales, que empiezan a ser apreciados por los habilidades básicas de modelado y animación 3D que le ayudarán a iniciarse en esta disciplina. Pablo Suau es profesor colaborador en la Informática y la especialidad de Sonido e Imagen de Telecomunicaciones. **MANUAL DESDE CERO PARA INSTALAR UBUNTU (17.04)** IT Campus Academy de las Unidades Formativas del módulo "Administración de servicios Web Profesionalidad "Administración de servicios de Internet (IFCT0509)", publicado en los Reales Decretos 686/2011 y 628/2013. Este manual sigue regula. Se trata de un material dirigido a favorecer el aprendizaje teórico-práctico que resultará de gran utilidad para la impartición de los cursos organizados por el centro acreditado. Los contenidos se han desarrollado siguiendo esta estructura: • Ficha técnica • Objetivos generales y específicos • Desarrollo teórico • Ejercicios prácticos con soluciones • Resumen por tema • Glosario de términos • Bibliografía Linux MAD-Eduforma Selección, instalación y configuración del software de servidor de Manual de informática forense III Errepar Debian GNU/Linux, a very popular non-commercial Linux distribution, is known for its reliability and richness. Built and maintained by an impressive network of thousands of developers throughout the world, the Debian project is cemented by its social contract. This foundation text defines the project's objective: fulfilling the needs of users with a 100% free operating system. The success of Debian and of its ecosystem of derivative distributions (with Ubuntu at the forefront) means that an increasing number of administrators are exposed to Debian's technologies. This Debian Administrator's Handbook, which has been entirely updated for Debian 8 "Jessie", builds on the success of its 6 previous editions. Accessible to all, this book teaches the essentials to anyone who wants to become an effective and independent Debian GNU/Linux administrator. It covers all the topics that a competent Linux administrator should master, from installation to updating the system, creating packages and compiling the kernel, but also monitoring, backup and migration, without forgetting advanced topics such as setting

up SELinux or AppArmor to secure services, automated installations, or virtualization with Xen, KVM or LXC. This book is not only designed for professional system administrators. Anyone who uses Debian or Ubuntu on their own computer is de facto an administrator and will find tremendous value in knowing more about how their system works. Being able to understand and resolve problems will save you invaluable time. Learn more about the book on its official website: debianhandbook.info

El Libro Oficial de Red Hat Linux EDITORIAL CEP Debian GNU/Linux, una distribución de Linux no comercial y muy popular, es conocida por su fiabilidad y riqueza. Este manual del Administrador de Debian, que se ha actualizado completamente para Debian 8 "Jessie", consolida el éxito de sus 6 pasadas ediciones. Accesible para todo el mundo, este libro muestra los conceptos básicos a todo el mundo que quiera convertirse en un administrador eficiente e independiente de Debian GNU/Linux. Cubre todos los puntos que un administrador de Linux competente debería dominar, desde la instalación a la actualización del sistema, la creación de paquetes a la compilación del núcleo, pero pasando tambinén por la monitorización, copias de seguridad y migraciones, sin olvidarnos de los puntos avanzados como configurar SELinux o AppArmor para hacer los servicios más seguros, las instalaciones automatizadas y la virtualización con Xen, KVM o LXC. https: //debian-handbook.info

LINUX? Configuration and Installation Lulu.com Cada vez más GNU/Linux es una alternativa real a Microsoft Windows, no sólo a nivel de servidor o para usuarios avanzados, sino para todos los apasionados por la eficiencia. Es multitarea, multiusuario, multiplataforma y multiprocesador; carga sólo las partes de un programa que se usan; y comparte la memoria entre programas aumentando la velocidad y disminuyendo el uso de memoria. Este libro muestra cómo utilizar GNU/Linux sin importar el nivel de conocimientos, la distribución que instalar o el entorno gráfico con el que trabajar. Obtendrá información que abarca desde la necesaria instalación, hasta la configuración avanzada de ciertos servicios, pasando por el mundo más solicitado en el usuario de todos los niveles: el uso de nuestro equipo a nivel de oficina gracias al paquete ofimático OpenOffice. De un modo eminentemente práctico, aprenderá cuáles son los casos más comunes y los problemas más frecuentes con los que se puede encontrar si decide adentrarse en el mundo Linux y distinguirá las diferentes distribuciones que podrá encontrar.

### Linux Universe Errepar

Slackware Creator Patrick Volkerding Shows You How to Build Your Own System Harness the power of Linux with step-by-step explanations straight from the creator of one of its most popular distributions. Complete with Slackware 3.5 and new coverage of specific installation and configuration topics, Linux® Configuration and Installation, 4th Edition brings you everything you need, short of a PC, to get you up and running in no time. Inside, You'll Learn How to: Prepare your PC for Linux Install and configure Linux for your system Set up XFree86 Master the basic Linux tools and applications Manage your system for maximum performance Leverage resources with a Linux network Expand your system with telecommunications capabilities Connect to the Internet with Linux Develop Linux applications using C, Make, Java, Tcl, Perl, and Gawk Get Slackware 3.5 Free, including: Kernels for most major PC hardware configurations — including support for IDE/EIDE, SCSI, PCMCIA cards, tape drives, sound boards, network cards, Jaz and Zip drives, and CD-ROMs Full set of installation tools including easy-to-use menus and tools for upgrading Three installation methods — traditional Linux installation via bootdisks and rootdisks, direct installation onto a Zip drive or other DOS partition, and direct installation from the bootable installation

Componentes Informáticos para los alumnos de PCPI, perteneciente a la familia de Informática y Comunicaciones. Se

CD-ROM Complete installation of XFree86 3.3.2 system — including installation and configuration utilities, window managers (fvwm, fvwm-95, twm, olvwm), and X servers for most graphics cards Full TCP/IP connectivity for the Internet, corporate networks, and intranets Netscape Communicator, with Web-browsing, electronicmail, collaborative, and newsgroup capabilities Complete ANSI C and <sup>improved</sup>, to allow users to take full advantage of all the latest C++ programming suites Various Unix shells — including the Bourne Again Shell (bash), tcsh, and more Tools for connecting your PC to the Internet and to online services with PPP, SLIP, CSLIP, UUCP, dip, mailx, and dialup serial programs Other Internet applications — including electronic mail (pine and elm), Web browsers (Arena and reference material on installing Web browsers such as Netscape. It Lynx), Usenet newsreaders (cnews, nn, tin, trn, and inn) and FTP All major GNU commands and applications — including GNU Emacs 20.2 Multimedia tools for working with images files and MIME Internet servers — including the Apache HTTP Web server, sendmail, and an FTP server Terminal applications — including Midnight Commander and <sup>development environment and a CD-ROM smart cache that speeds up</sup> the sc spreadsheet A full set of programming tools — egcs-1.0.3 (gcc-2.8 based C/C++/f77/Objective-C compiler from egcs.cygnus.com), make (GNU and BSD), byacc and GNU bison, flex, 5.4.44 C libraries, gdb, SVGAlib, ncurses, gcl (LISP), p2c, m4, perl, python, rcs Text-editing and text-formatting tools including elvis, vm, jed, joe, jove, pico, gross TeX, info) as well fundamentos técnicos y legales necesarios para entender a la as hundreds of fonts Full suite of X Window applications including Ghostscript, xlock, libgr, seyon, workman, xfilemanager, xv 3.10a, GNU chess and xboard, xfm 1.3.2, ghostview, gnuplot, xpaint, xfractint, and various X games. Support for iBCS, which allow binaries created on other x86 UNIX variants to run under Linux X Window programming and usage tools — X11 server linkkit, static libraries, PEX support, xview3.2p1-X11R6 (XView libraries), the Open Look virtual and nonvirtual window managers for XFree86 Various applications and add-ons — the manual pages, groff, ispell, joe, jed, jove, ghostscript, sc, bc, and the quota patches A collection of FAQs and other documentation Tcl, Tk, and TcIX, built with ELF shared libraries and dynamic loading support, as well as the TkDesk file manager The BSD games collection — Koules, Lizards, and Sasteroids Shareware programs are fully functional, free trial versions of copyrighted programs. If you like particular programs, register with their authors for a nominal fee and receive licenses, enhanced versions, and technical support. Freeware programs are free, copyrighted games, applications, and utilities. You can copy them to as many PCs as you like—free—but they have no technical support. **Manual. Selección, instalación y configuración del software de servidor de mensajería electrónica (UF1273). Certificados de profesionalidad. Administración e servicios de Internet (IFCT0509)** Ediciones ENI En este libro se desarrollan los contenidos del módulo profesional de Operaciones Auxiliares de Montaje de seguridad, la integridad de los datos y demás técnicas y tareas que son imprescindibles en el día a día de cualquier Administrador de Bases de Datos. Linux manual de referencia Ecoe Ediciones This second edition has been completely revised, expanded, and Linux applications. The CD-ROM contains kernel versions up to 1.3.X and is fully configured for easy installation. The accompanying manual explains how to administer and operate Linux as well as its implementation in running an Internet site - complete with also addresses how to install Linux on a hard drive without reformatting the whole disk. Further features include even easier Internet access via SLIP/PPP, the use of the new ELF format (System V Executable and Linking format), provision of a complete C/C++ access to files. **Linux** Errepar El Manual Práctico de Supervivencia en la Administración Electrónic@ combina una guía práctica para aprender a utilizar los servicios electrónicos de la Administración Pública con los Administración electrónica en su conjunto. El manual está dirigido tanto a ciudadanos como funcionarios,y a responsables de proyectos de Administración electrónica. Por una parte, introduce al lector con un enfoque práctico paso a paso a todos los conceptos fundamentales que hay que dominar en este ámbito, tales como los certificados electrónicos y la firma electrónica, registros y notificaciones electrónicas, etc. **The Debian Administrator's Handbook** Springer Desde que en 1991 Linus Torvalds publicara la primera versión del núcleo, los sistemas GNU/Linux han evolucionado drásticamente consiguiendo cada día más cuota de mercado, hoy en día, podemos encontrar sistemas GNU/Linux tanto en grandes servidores como en equipos domésticos, pero si hay un sector donde Linux ha ganado sobradamente la batalla a los sistemas propietarios es en el sector de los servidores, ya que permiten ofrecer todo tipo de servicios: servidores web, servidores de correo electrónico, servidores de ficheros, servidores de telefonía IP. Los sistemas GNU/linux son los más estables, seguros, aprovechan mejor el hardware del equipo, y además, podemos configurarlo y adaptarlo completamente a nuestras necesidades. Todas estas ventajas han permitido que sean los más utilizados en los servidores de las empresas; y su cuota de mercado crece cada día; De hecho, en la actualidad, la administración de sistemas Linux es el sector con más ofertas del mercado laboral informático. El administrador de sistemas es el responsable de que el sistema informático funcione correctamente y de modo seguro. Para ello, el administrador es una persona que posee amplios conocimientos en sistemas operativos, redes, programación y como no, de seguridad informática, el objetivo del libro es que aprenda, de una forma práctica y sencilla, todo lo necesario para administrar el sistema operativo con más futuro.

estudian los elementos físicos de un equipo informático, así como los dispositivos periféricos que suelen acompañarlos. Con al gran desarrollo tecnológico de los últimos años, la mayoría de las un lenguaje sencillo, presenta un enfoque fundamentalmente práctico con gran cantidad de imágenes a todo color de dispositivos reales. Ciberseguridad Marcombo El Administrador de Bases de Datos (DBA) es el profesional responsable de la instalación, administración y soporte de los SGBDs (Sistemas Gestores de Bases de Datos), asegurando siempre la seguridad, disponibilidad y eficiencia de la base de datos. Para que todas esas tareas se puedan cumplir correctamente, es necesario un óptimo conocimiento de la arquitectura de la base de datos, experiencia y una formación sólida. Las tareas de un DBA varían dependiendo del tipo de trabajo, de las políticas de la tecnología de la Información (TI) y de las características técnicas y potencialidades de los SGBDs que están siendo administrados. Con este libro aprenderá las diversas técnicas para mantener las bases de datos, tales como la disponibilidad, la flexibilidad, el rendimiento, la Una base de datos es un conjunto de datos relacionados entre sí que pertenecen al mismo contexto y se almacenan para su posterior uso. Debido bases de datos están informatizadas en la actualidad, de manera que cada vez son más sólidas y están más optimizadas. En este libro aprenderemos a instalar el sistema de bases de datos, determinando y aplicando la configuración del SGBD adecuada a los requisitos de rendimiento planteados y describiendo los componentes lógicos fundamentales así como los optativos, además del resto de los procesos para su puesta en marcha. Cada capítulo se complementa con actividades prácticas y test de autoevaluación, cuyas soluciones están disponibles en www.paraninfo.es. Los contenidos se corresponden con los establecidos para la UF 1469 SGBD e instalación, incardinada en el MF 0224\_3 Administración de sistemas gestores de bases de datos, perteneciente al certificado de profesionalidad IFCT0310 Administración de bases de datos, regulado por el RD 1531/2011, de 31 de octubre, y modificado por el RD 628/2013, de 2 de agosto. El manual del Administrador de Debian Ediciones Paraninfo,

### **Linux DEBIAN GNU1.3.1.[** Marcombo

## S.A.

Este libro, Sistema operativo GNU Linux, ha sido redactado a partir de una amplia experiencia, y por lo tanto es una excelente contribución al estudio de éstas áreas, que tiene en cuenta la dinámica tecnológica, los avances en el conocimiento, y la posibilidad de autoaprendizaje tan necesaria en la actualidad. El libro logra introducir teóricamente al usuario en el sistema operativo GNU Linux, y movitarlo para enfrentar la práctica. Además, mediante ejercicios, el lector-estudiante, podrá evaluar su capacidad de asimilación de los conocimientos técnicos, explotar su creatividad, y plantearse nuevas preguntas. **Administración de sistemas GNU/LINUX®** EDITORIAL CEP Administración y auditoría de los servicios Web (UF1272) es una de las Unidades Formativas del módulo "Administración de servicios Web (MF0495\_3)". Este módulo está incluido en el Certificado de Profesionalidad "Administración de servicios de Internet (IFCT0509)", publicado en los Reales Decretos 686/2011 y 628/2013. Este manual sigue fielmente el índice de contenidos publicado en el Real Decreto que lo regula. Se trata de un material dirigido a favorecer el aprendizaje teórico-práctico que resultará de gran utilidad para la impartición de los cursos organizados por el centro acreditado. Los contenidos se han desarrollado siguiendo esta estructura: • Ficha técnica • Objetivos generales y específicos • Desarrollo teórico • Ejercicios prácticos con soluciones • Resumen por tema • Glosario de términos • Bibliografía